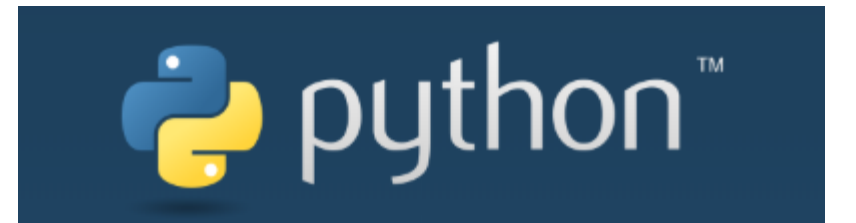

 $\overline{O}$ 

#### Лекции. Практические занятия

Солдатов Е.Ю.

#### **СПИСКИ**

Это аналог массивов в Python. Создадим список: *list = [0, 1, 2, 3, 4] print(list[3])*

В качестве элемента список может содержать список:

*list = [ 'a', 'b', ['c', 'd', 'e'] ] print(list[1] + list[0] + list[2][1])*

D:\python>python code.py bad

В список можно добавлять элементы, можно его умножать на числа: *print(list + ['f', 'g'])*

*print(list \* 2)*<br>['a', 'b', ['c', 'd', 'e'], 'f', 'g']<br>['a', 'b', ['c', 'd', 'e'], 'a', 'b', ['c', 'd', 'e']]

Кстати строка тоже является списком:

*word = 'Коллайдер' print(word[5]+word[1]+word[6])* ١ОД

#### **СПИСКИ**

Поиск по списку (строке) осуществляется с помощью оператора **in**:

*list = [ 'Ivanov', 'Petrov', 'Sidorov', 'Kuznetsov' ]*

*if 'Petrov' in list:*

*print('Petrov is in the list!')*

#### D:\python>python code.py Petrou is in list!

*list = [ 'Ivanov', 'Petrov', 'Sidorov', 'Kuznetsov' ] if 'Sokolov' not in list: print('Sokolov isn\'t in the list!')*

D:\python>python code.py Sokolov isn't in list!

Добавление элементов в список (в конец списка): *list = [] list.append('Слово') list.append(123) list.append([3, 2, 1]) print(list)* D:\python>python code.py  $[$  'Спово', 123,  $[3, 2, 1]$ ]

Интересная особенность python: любая переменная или строка являются объектами. В данном случае список *list* – объект, а *append()* – метод.

#### **СПИСКИ**

Длину списка можно получить с помощью функции len() *list = [0, 1, 2, 3, 4]*

*print("В списке "* + *str(len(list))* + " *элементов.")*<br>**D:\python>python code.py** 

списке 5 эпементов.

Удаление элементов возможно методом *remove()*

*list = [0, 1, 2, 3, 4, 5]*

*list.remove(1)*

*print("В списке " + str(len(list)) + " элементов. Сам список: " + str(list))*

В списке 5 элементов. Сам список: [0, 2, 3, 4, 5]

Если нужно удалить элемент именно по номеру, то *del list[index]* Добавлять элементы можно и методом *insert(позиция, элемент).* Он позволяет элемент добавить на любую (заданную) позицию: *list = [0, 1, 2, 3, 4] list.insert(2, 7)* 

*print("Список: " + str(list))* Список:  $[0, 1, 7, 2, 3, 4]$ 

Ещё функции для списков: max(list), min(list) И методы: list.count(7) – программно посчитать сколько раз есть объект "7" в списке list.reverse() – переворачивает массив (не возвращает!)

### **ЗАДАЧИ**

Есть следующий список: list1=[1, 2, 3, 5, 4, 4, 35, 44, 79, 91] Выведите все чётные элементы

 $\Omega$ 

Есть 2 списка: list2=[1, 2, 3, 5, 4, 4, 35, 44, 79, 91] list3=[1, 3, 5, 5, 13, 27, 44, 59, 61, 88] Создайте и выведите список, который состоит из элементов, общих для этих двух списков.

#### ЦИКЛЫ

```
Цикл с условием while:
i = 0while i \leq 3:
   print(i)i + = 1D:\python>python code.py
```
Команда **break** может принудительно остановить цикл на текущей операции. Остановим бесконечный цикл:

```
i = 1while 3 == 3:
   print (i)
   i + = 1if i > 100:
      break
```
Команда **continue** прерывает текущую итерацию цикла и переводит программу к следующей. Синтаксис такой же.

Слово else, примененное в цикле for или while, проверяет, был ли произведен выход из цикла инструкцией break, или же "естественным" образом. Блок инструкций внутри else выполнится только в том случае, если выход из цикла произошел без помощи break.

6

### ДИАПАЗОНЫ И ЦИКЛЫ

Список можно заполнять автоматически с помощью диапазонов range()  $number$ =list(range(100))

print(numbers)

Нужно преобразование типа, т.к. функция range() сама по себе выдаёт т.н. «итерируемый объект диапазона».

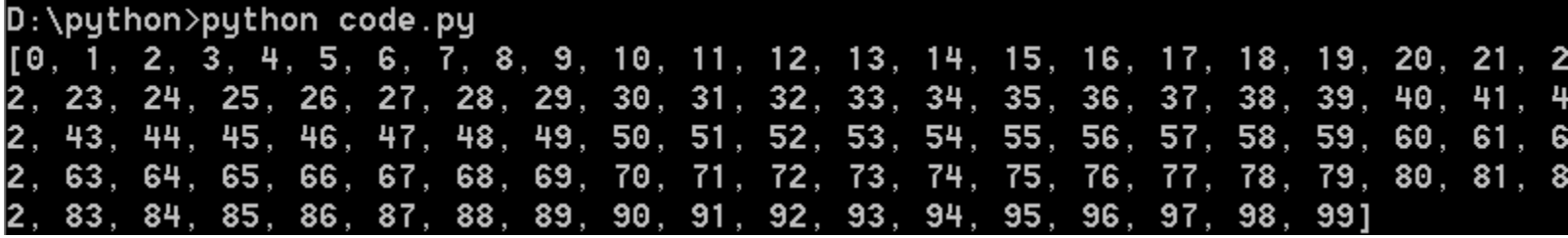

Диапазон может иметь несколько аргументов, если их 2, то 1-ый -

начало, второй - конец. Также можно задавать шаг 3-им аргументом.

 $numbers=list(range(50,101,2))$ 

print(numbers)

range работает только с int числами!

D:\python>python code.py [50, 52, 54, 56, 58, 60, 62, 64, 66, 68, 70, 72, 74, 76, 78, 80, 82, 84, 86, 88,  $90, 92, 94, 96, 98, 100$ 

Чтобы обойти список с помощью цикла:

Можно с помощью цикла while и итерационной переменной:

 $i=0$ 

length=len(nembers)-1

И далее итерировать while по условию: i <= length

#### **ЦИКЛЫ**

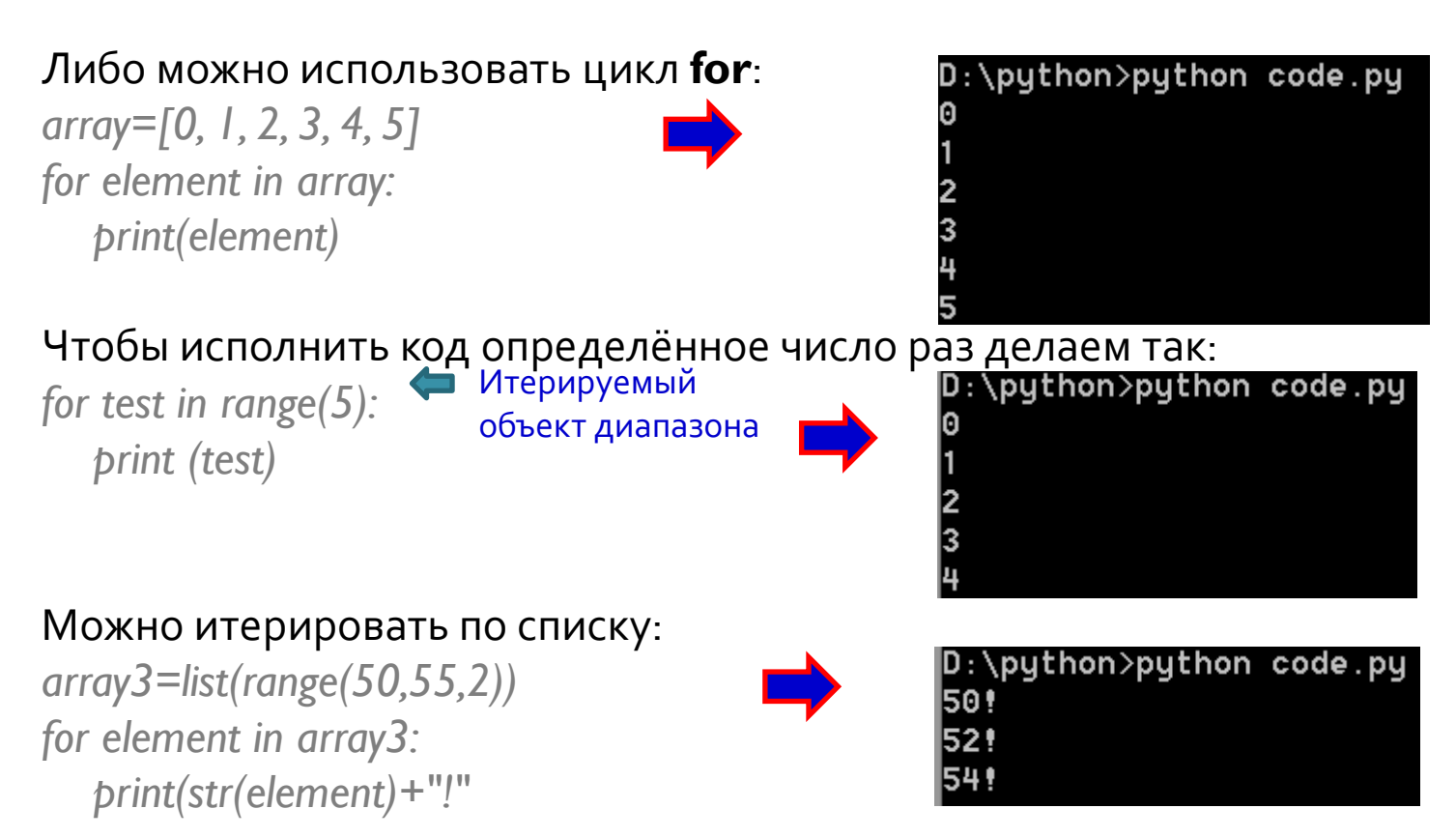

Кстати, так как строка тоже список, то можно итерировать и по строке. D:\python>python code.py Это делается так:

*for element in "Hello": print(element+"!")*

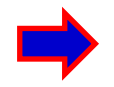

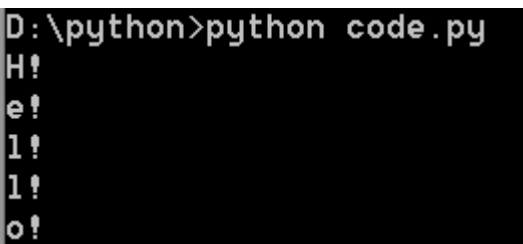

#### ЗАДАЧИ

х имеет значения от о до 100 через каждые 5  $y = x^2 - 3x + 2$ Заполнить массивы значений для графика.

Если выписать все натуральные числа меньше 10, кратные 3 или 5, то получим 3, 5, 6 и 9. Сумма этих чисел равна 23. Найдите сумму всех чисел меньше 1000, кратных 3 или 5.

\*) Каждый следующий элемент ряда Фибоначчи получается при сложении двух предыдущих. Начиная с 1 и 2, первые 10 элементов будут:

 $1, 2, 3, 5, 8, 13, 21, 34, 55, 89, ...$ 

Найдите сумму всех четных элементов ряда Фибоначчи, которые не превышают четыре миллиона.

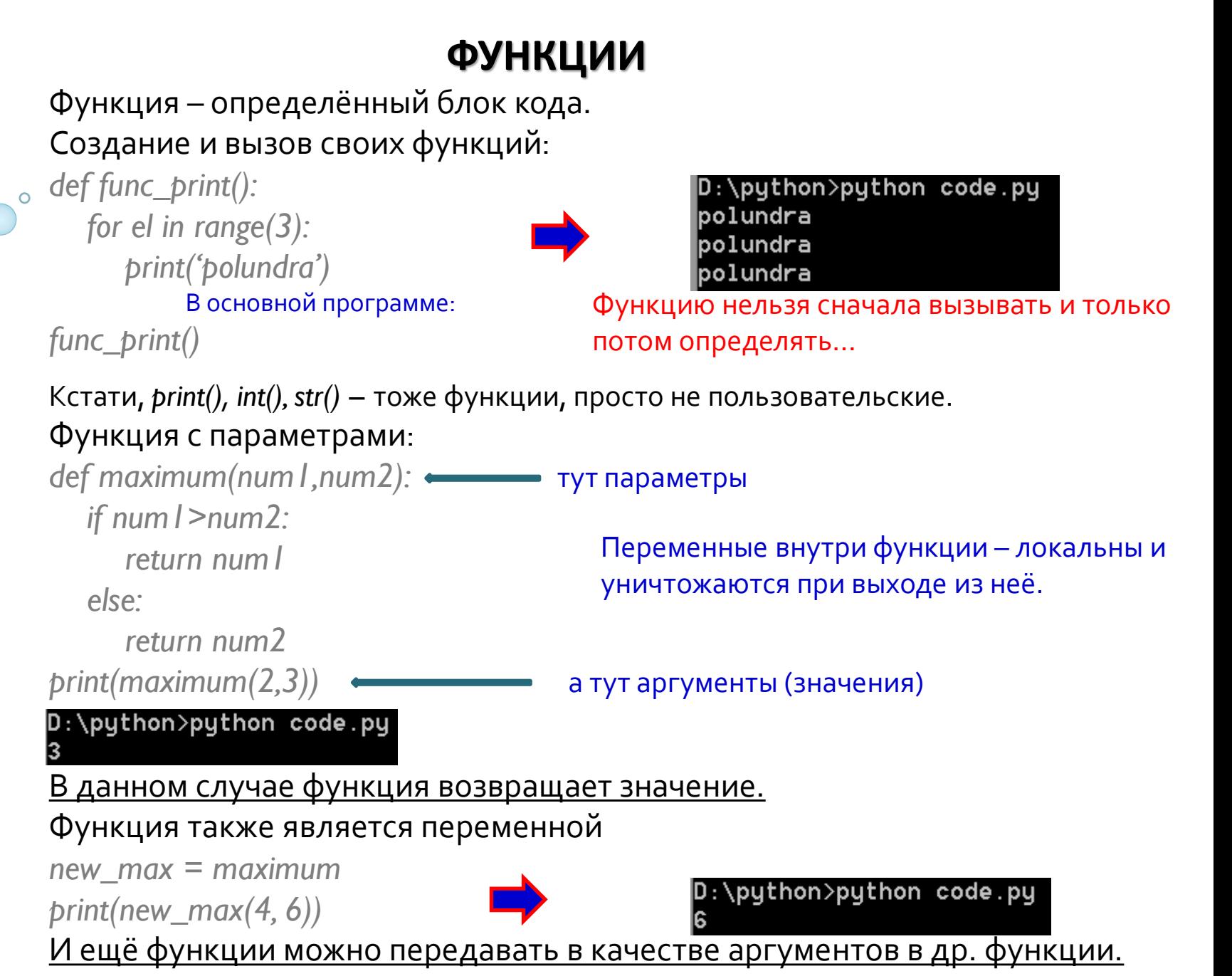

Хорошей практикой является создание основной функции main()

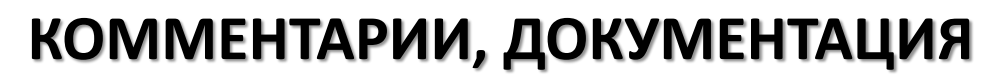

Закомментировать одну строку можно с помощью # Много строк закомментировать можно с помощью:

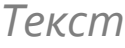

*'''*

*'''*

#### Строки документирования функций и их вывод:

*def func\_print(): '''Definition''' for el in range(3): print('spam')*

**Real programmers** don't comment their codes.

*print(func\_print.\_\_doc\_\_)*

D:\python>python code.py Definition

If it was hard to write... it must be hard to read!

Делается потому что исходный код может быть не всегда доступен, чтобы прочитать комментарии, а тут текст документирования можно вывести программно.

Используйте комментарии! Документируйте функции! (Вы сами скажете себе потом спасибо).

## МОДУЛИ

Модуль - python файл, содержащий различные сторонние функции. Аналог библиотек, внешних классов в других языках программирования. Чтобы подключить используем инструкцию import:

import random print(random.random())

Будет выводить случайные числа от о до 1.

D:\python>python code.py 0.7075126748807327

D:\python>python code.py 0.5629842029715031

В этом случае мы получали объект random для использования в коде.

А если хочется только получить функцию из модуля:

from random import random print(random())

Выдаст то же самое.

Если хочется импортировать все функции из модуля делаем так:

from math import  $*$ 

Или несколько:

from math import sqrt, pi

А можно при импорте и переименовать функцию для собственных целей: from math import sqrt as my\_sqrt

Это нужно, чтобы избегать конфликтов с одинаковыми названиями функций.

## УСТАНОВКА СТОРОННИХ МОДУЛЕЙ

Часть модулей предустановлена: math, random, os, sys Они называются STL (стандартная библиотека)

Например, модуль datetime:

from datetime import datetime

 $now = datetimenow()$ 

print("Сегодняшняя дата: " + str(now.date()) + ", время: " + str(now.time()))

D:\python>python code.py Сегодняшняя дата: 2019-04-15, время:19:54:27.263780

Вторая часть модулей – те, что написаны Вами

И третья часть - загруженные из Интернет. Загрузить можно из репозитория **РуРі**. Там люди публикуют свои модули.

Установка пакета с помощью команды рір в командной строке: > pip install module\_name И потом в программе: import module\_name

Большие модули в Windows могут не установиться, то можно найти т.н. Prebuild binaries, скачать, установить их в системе и после этого модуль станет вам доступен в python.

# **СТОРОННИЙ МОДУЛЬ: ПРИМЕР**

Попробуем взаимодействовать со сторонним модулем. Например, который сообщает погоду в любой точке мира pyowm

<https://pypi.org/project/pyowm/>

Установим: > pip install pyowm Подробная информация об использовании: <https://github.com/csparpa/pyowm/blob/master/README.md>

#### Напишем программу:

API-ключ, доступный при регистрации на сайте сервиса

*import pyowm*

*owm = pyowm.OWM("6d00d1d4e704068d70191bad2673e0cc")*

*city=input("Input city name: ") observation = owm.weather\_at\_place(city) w = observation.get\_weather() print("Температура: " + str(w.get\_temperature('celsius')['temp']) ) print("Погода: "+w.get\_detailed\_status())*

D:\python>python code.py Input city name: Moscow Температура: 7.82 Погода: broken clouds

### ЗАДАЧА

Сделайте свой модуль, включающий функции:

А) пересчёта футов в метры

Б) пересчёта градусов Цельсия в градусы Фарингейта В главной программе организуйте выбор нужного конфертера и ввода исходных данных.